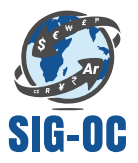

 $\cdot$  .

## **SYSTÈME INTÉGRÉ DE GESTION DES OPÉRATIONS DE CHANGE**

## **UTILISATION**

*Outil en ligne facilitant le traitement à distance des opérations liées aux changes entre autres :* 

- *• Domiciliation des factures commerciales,*
- *• Dispense de rapatriement de devises,*
- *• Demande de transfert international*

## **AVANTAGES**

- *• Gain de temps*
- *• Moins de déplacement*
- *• Moins de papier*
- *• Traitement accéléré*
- *• Consultation en temps réel*
- *• Statistique à jour*

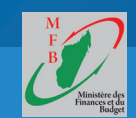

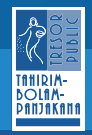

**www.dof-tresorpublic.mg**

### Vola tsara kajy, mahatsara fihavanana

*SUR PC & MOBILE*

### **Création de compte lors de la première utilisation du SIG-OC**

- Se connecter à www.dof-tresorpublic.mg
- Cliquer sur le lien "Créer un compte"
- Saisir les informations vous concernant
	- Vérification par la banque domiciliataire des renseignements fournis
	- Réception par mail du lien d'activation

### **Connexion de l'utilisateur**

- Saisir le login et le mot de passe
- Choisir l'opération à effectuer

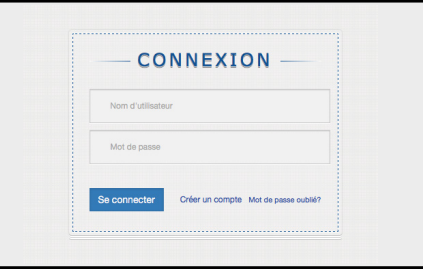

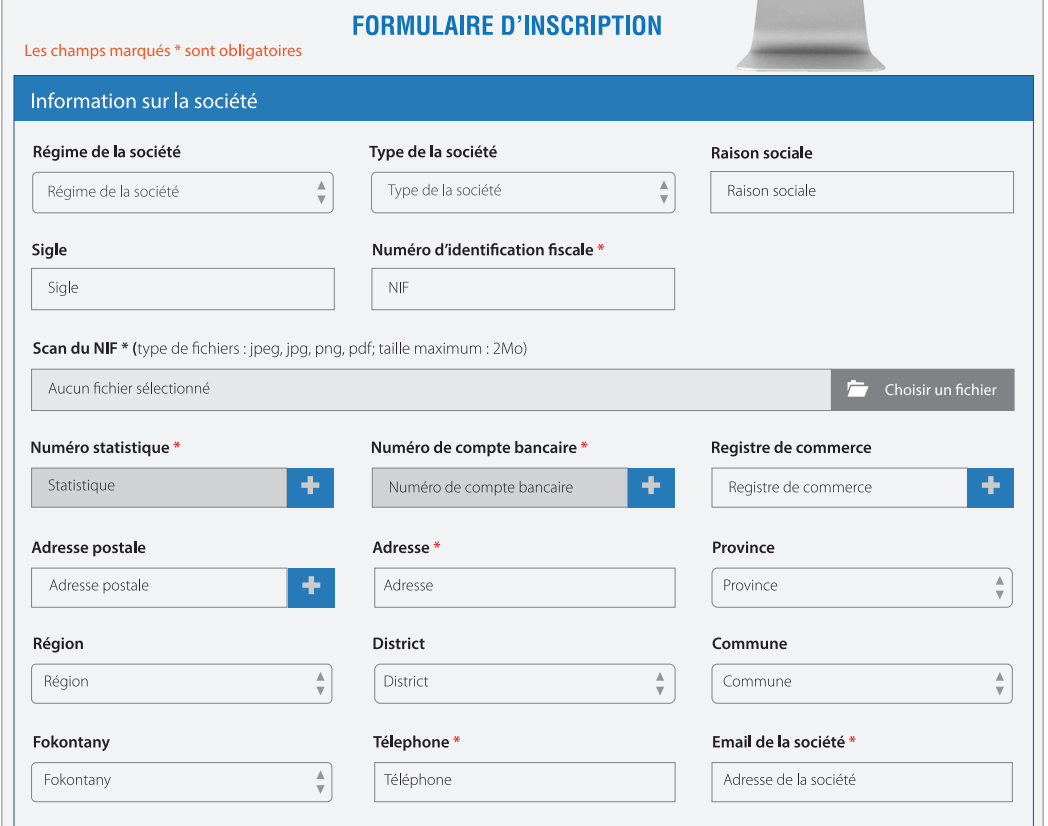

# **EXPORTATION**

#### Demande de domiciliation

- Saisie des détails de l'opération
	- Téleversement des pièces iustificatives

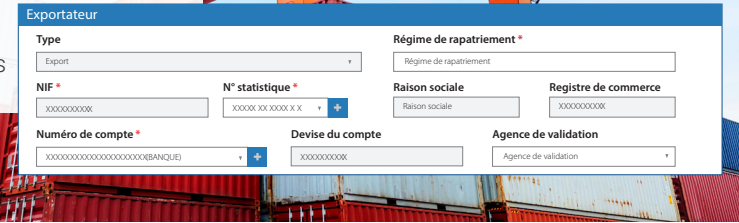

# Circuit des **opérations**

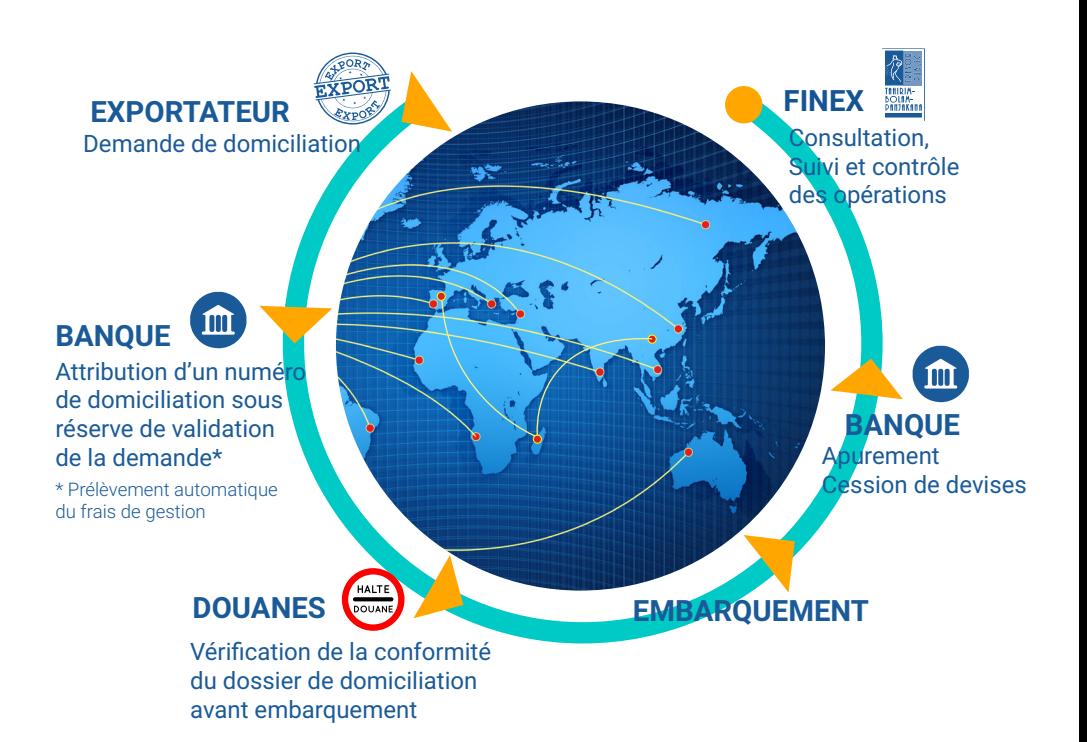

#### Demande de domiciliation

- Saisie des détails de l'opération
- Téleversement des pièces **justificatives**

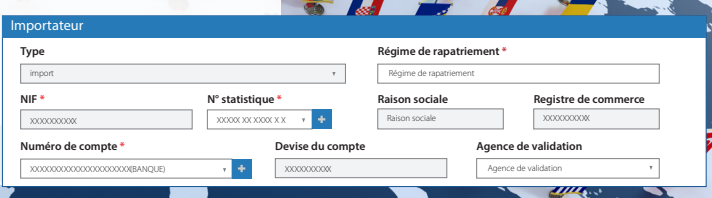

**IMPORTATION** 

# Circuit des **opérations**

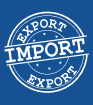

**IMPORTATEUR**

Demande de domicilation

#### **BANQUE**  $\mathsf{Im}\,$

Banque domiciliataire Attribution d'un numéro de domiciliation sous réserve de validation de la demande\* \* Prélèvement automatique du frais de gestion

FINEX

Consultation, suivi et contrôle des opérations

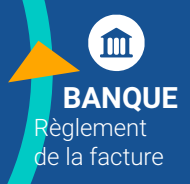

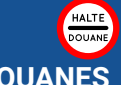

#### **DOUANES**

Vérification de la conformité du dossier de domiciliation avant débarquement

DÉBARQUEMENT

- Consultation à tout moment de la situation de la domiciliation
- Système d'alerte et de notification des utilisateurs par mail et/ou SMS

#### **Pour assistance :**

Direction des Opérations Financières - Service de la Finance Extérieure Immeuble Trésor Ampefiloha 1er étage - Tel : 034 07 621 92 Mail : sigoc@moov.mg

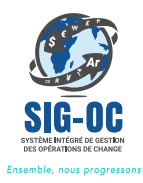